# Human Resources Administration Department of Social Services

# **FAMILY INDEPENDENCE ADMINISTRATION**

Matthew Brune, Executive Deputy Commissioner

James K. Whelan, Deputy Commissioner Policy, Procedures, and Training

Stephen Fisher, Assistant Deputy Commissioner Office of Procedures

# **POLICY BULLETIN #13-56-OPE**

(This Policy Bulletin Replaces PB #11-91-OPE)

#### **REVISION TO THE RENTAL ASSISTANCE UNIT REFERRAL PROCESS**

|                                                     | <del>,</del>                                                                                                    |
|-----------------------------------------------------|----------------------------------------------------------------------------------------------------|
| <b>Date:</b><br>June 13, 2013                       | Sub-Topic(s): Preparation of RAU packet                                                                                                    |
| ☐ This procedure can now be accessed on the FIAWeb. | Revisions to the Original Policy Bulletin:  This policy bulletin has been revised to:  Inform staff that the following forms are obsolete:  Rental Assistance Unit (RAU) Case Documentation Transmittal (W-153P)  Rental Assistance Unit Applicant/Participant Data Sheet (W-153R)  Notice of Denial of the Request to the Rental Assistance Unit (W-153T).  Remove instructions on usage of the Family Independence Administration (FIA) RAU Referral Mailbox and FIA RAU Post Evictions Mailbox.  Inform staff that the cutoff for cases submitted manually to RAU is June 28, 2013. Those decisions will be available in the Rental Assistance Decision Management System (RADMS).  Provide updated instructions on the referral of cases to RAU.  Reflect how the RAU decisions are communicated to the Homelessness Diversion Unit (HDU)/Case Management Unit (CMU) JOS/Worker in the Paperless Office System (POS) via the Rental Assistance Database (RAD), which has replaced RADMS.  Instruct staff on the instances when Housing-Related requests must not be referred to HDU and RAU.  Describe revisions on the Notice of Approval of the Request to the Rental Assistance Unit (W-153Q) form.  Describe when applicants/participants should be provided the W-153Q in limited emergency situations. |
|                                                     |                                                                                                    |

HAVE QUESTIONS ABOUT THIS PROCEDURE? Call 718-557-1313 then press 3 at the prompt followed by 1 or send an e-mail to *FIA Call Center Fax* or fax to: (917) 639-0298  Reinforce that the updated RAU referral process should not increase referrals from CMU to HDU for case processing.

#### **Purpose:**

Revised

The purpose of this policy bulletin is to inform CMU, HDU, and RAU staff about the RAU referral process.

#### **RAU Packet Preparation**

For details on scanning and indexing documents please refer to TM #03-06.

All staff must scan and index the following as part of the RAU packet referral:

- A completed Request to Pay Rent Arrears in Excess of Cash Assistance Maximum Shelter Allowance (W-146E) form, including proof of the third party's income, if appropriate.
- Up-to-date documented proof of the arrears in the form of monthly billing statements, breakdowns, landlord notices, receipts and/or similar documents.
- A lease and landlord's proof of ownership if the documentation of the arrears is unofficial, suspect or not corroborated by documented legal action.
- Pertinent legal documents such as notices, petitions, stipulations and show cause orders.
- If the case has a hardship situation, proof of the hardship.
- Verification of income and resources, if applicable.

**Note:** Due to the HDU Project Integration upgrade in POS, forms **W-153P** and **W153R** are obsolete and therefore must not be submitted as part of the RAU packet.

For information on accessing the HRA OneViewer, refer to PB #10-103-SYS.

Please refer to **Attachment A** for a step-by-step description with screenshots showing the appearance of scanned images and illustrating how to index all RAU forms and documentation into the HRA OneViewer as a single RAU Packet.

**Note:** The RAU packet must be scanned and indexed *prior* to referring the case to RAU.

#### Revised

#### **RAU Referral Process in POS**

Effective June 3, 2013, through updated POS functionality, designated CMU JOS/Workers will refer cases to HDU and HDU/designated CMU Supervisors will refer cases from HDU to RAU.

With the creation of the new **HDU Intake Activity**, the **FIA RAU** and **FIA RAU Post Evictions** mailboxes in Microsoft Outlook are no longer used by HDU staff to notify RAU that a RAU packet has been scanned and indexed, and of emergency post-eviction cases via email.

**Note:** Cases submitted before June 28, 2013 can still be submitted to RAU by the RAU Mailboxes and those decisions will be available in RADMS.

**Note:** Depending on the Center, CMU acting as HDU should continue to process rental assistance requests in POS for the kind and number of cases they have been handling, and refer to RAU as appropriate. The new process is not intended to increase referrals from CMU to HDU.

When an applicant/participant is requesting emergency assistance for rent arrears, the JOS/Worker must access the **Single Issue (SI) Grant Requests Task List** in POS to record the request.

See **Attachment B** POS HDU Instructions.

After completing **Tasks 1** through **5**, the case must be referred to HDU using the **In-Center Referral** at **Task 6** (Outstanding Requests) from the **Single Issue (SI) Grant Requests Task List**.

**Note**: The JOS/Worker must refer the applicant/participant to HDU for an interview regarding the shelter arrears request.

The case will appear in the **HDU Supervisor queue** where she/he can assign the case to the HDU/CMU JOS/Worker using the **Assign HDU Intake** functionality.

Once the case is assigned to the HDU/CMU JOS/Worker, she/he must use the **HDU Intake Activity** to input information regarding the grant request during the interview with the applicant/participant. The HDU/CMU JOS/Worker must prepare, scan and index the RAU packet as described in the RAU Packet Preparation section on page 2.

After the HDU/CMU JOS/Worker has completed the interview, the activity must be sent to the HDU/CMU Supervisor for review and approval. The HDU/CMU Supervisor must approve or disapprove the information recorded in the **HDU Intake Activity** via the **Approve HDU Intake Activity**.

If the activity is approved, the HDU/CMU Supervisor must refer the case to RAU by selecting the **Refer to RAU** button on the **Approval Elements** screen in the **Approve HDU Intake Activity**. The information entered and approved in POS will be transferred to RAD.

If the activity is disapproved, the HDU/CMU Supervisor will refer the activity back to the HDU/CMU JOS/Worker for correction and resubmission by selecting the **Refer Back to Worker** button on the **Approval Elements** screen.

New

See PB #12-102-SYS
Attachment C for information on RAD.

Viewing the RAU approval/disapproval in POS

New

Housing-Related requests *not* referred to HDU and RAU

RAU will review the case using RAD and make a determination on the shelter arrears request. Once a determination has been made in RAD, the case will appear in the **RAU Recommendation to HDU** queue in POS.

The HDU/CMU JOS/Worker must then access the case via the **RAU Recommendation to HDU** queue, review the RAU determination in the **Grants** tab of the **Request Action** window, process the grant(s) (if applicable) and provide the appropriate notice to the applicant/participant.

CMU JOS/Workers will continue to be able to process housing-related requests *without* referral to HDU and RAU in the following instances:

- Rent arrears, mortgage arrears, or mortgage taxes for cases in the Emergency Assistance to Adults (EAA) category, when:
  - less than five months arrears is owed; and
  - the monthly arrears is less that the shelter allowance for the household size.
- Broker's fee vouchers at or below Agency level rent, when rent in advance and a security deposit is not being requested.
- Security deposit vouchers at or below Agency level rent, when the:
  - applicant/participant is not in receipt of Section 8; and
  - rent in advance and a broker's fee is not being requested.
- Security deposit vouchers for Section 8 recipients equivalent to one month or less, when rent in advance and a broker's fee is not being requested.

Revised

# **Approval of Requests for Rental Assistance**

If the request is approved by RAU staff, the RAU Supervisor must give final authorization on the case. Once the request is approved, form **W-153Q** is completed by RAU via RAD.

Form **W-153Q** has been revised. The following appears below the title of the form:

- The statement "We agree to pay \$\_\_\_\_ provided that the case is in active status or otherwise eligible for assistance."
- A blank section called "Condition to be met by Applicant/ Participant", where the RAU Worker will enter the conditions to be met for approval.

Provide form **W-153Q** to individuals only in limited emergency circumstances.

In emergency situations, in which the applicant/participant must provide proof of assistance to the court and the JOS/Worker cannot prepare the shelter allowance checks in a timely manner to prevent an eviction, the JOS/Worker must contact the RAU Director or Deputy Director to obtain the **W-153Q**. This request should not be made unless an order to show cause is required on a marshal's notice or post-eviction. The RAU Director or Deputy Director will make available a copy of the **W-153Q**, which will be provided to the applicant/participant at court.

Important: The JOS/Worker <u>must not</u> utilize form **W-153Q** to notify the applicant/participant of the Agency's decision on his/her request for rental assistance except in an emergency situation, in which the applicant/participant is required to provide proof of assistance to the Court. Instead, and in all cases, the applicant/participant must be sent the Notice of Decision on Assistance to Meet an Immediate Need or Special Allowance [For Applicants Only] (**W-145HH**) form or Action Taken on Your Request for Emergency Assistance or Additional Allowance [For Participants Only] (**W-137B**) form as appropriate.

Revised

## **Denial of Requests for Rental Assistance**

Form **W-153T** is obsolete.

RAU staff will communicate denials of requests for rental assistance to the HDU/CMU JOS/Worker in POS via RAD. Form **W-153T** is obsolete. Form **W-145HH** (for applicants) or **W-137B** (for participants) must be provided to the applicant/participant to inform them of the denial.

Effective June 3, 2013.

#### Related Items:

PB #10-103-SYS HRA OneViewer

PB #12-102-SYS CA POS Release Notes Version 16.3

TM #03-06 Manual Updates

## **Attachments:**

☐ Please use Print Demand to obtain on copies of forms.

Attachment A Preparation of RAU Packet
Attachment B POS HDU Instructions

W-146E Request to Pay Rent Arrears in Excess of Cash

Assistance Maximum Shelter Allowance (Rev. 12/3/09)

W-153Q Notice of Approval of the Request to the Rental

Assistance Unit (Rev. 6/13/13)

W-153P Rental Assistance Unit (RAU) Case Documentation

Transmittal (Obsolete)

W-153R Rental Assistance Unit Applicant/Participant Data Sheet

(Obsolete)

W-153T Notice of Denial of the Request to the Rental Assistance

Unit (Obsolete)

After successfully scanning the documents, the images captured will be electronically stored in a folder associated with the proper case number. In the Paperless Office System (POS), the JOS/Worker must index the scanned documents. To do so the JOS/Worker must:

- Select Tools from the menu bar in POS.
- Select Digital Sender Image Indexing.

POS will then access the **Image Indexing** application.

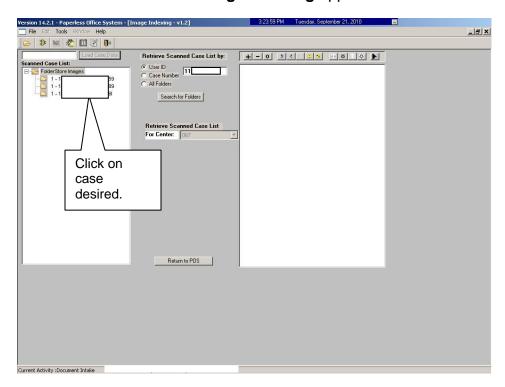

After a successful search is completed, a list of scanned cases associated with the **UserID** will appear in the **Scanned Case List:** field. To select a particular case the JOS/Worker must:

Click on the desired case.

# **Preparation of RAU Packet**

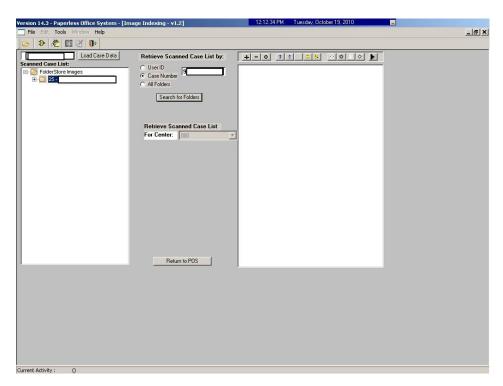

The case number selected will populate the **Load Case Data** field.

• Click Load Case Data button.

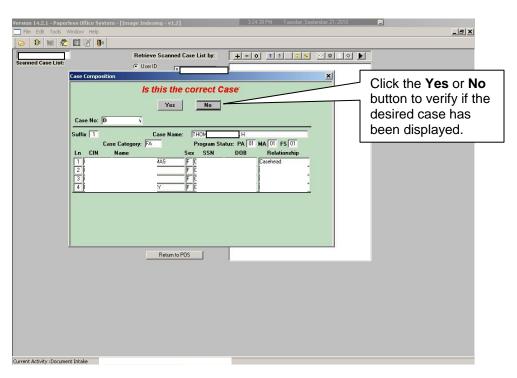

After the JOS/Worker clicks on the **Load Case Data** button, the **Case Composition** screen appears with information pertinent to the case.

- If the information in the pop-up box is incorrect, select "No" and the application will take you back to the **Image Indexing** screen to reenter the correct **Case Number** in the **Load Case Data** field.
- If the Case Number and Case Name in the pop-up box are correct, select "Yes" to proceed to the "Digital Index Imaging Screen."

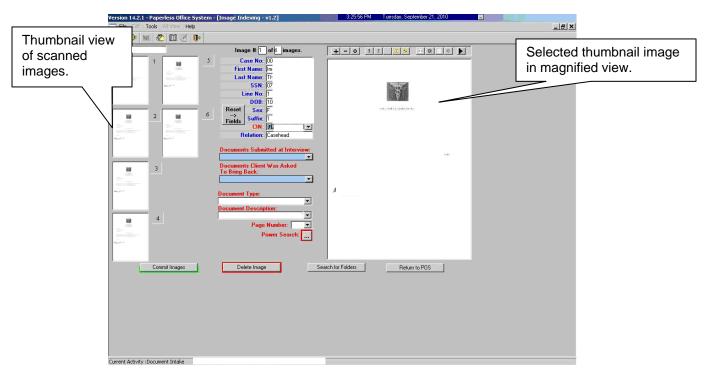

POS displays all the images that were scanned by the JOS/Worker in a thumbnail view. If there are more than eight images, a scroll bar will appear that will allow the JOS/Worker to view/access additional thumbnail images.

On the far right side is a magnified view of the document thumbnail selected. The JOS/Worker can view any of the images in magnified view by clicking on the thumbnail of the scanned document. At the top of this area, there is a Tool Bar, which is utilized to change the appearance of the selected image.

The JOS/Worker must verify that all documents that are to become part of the image have been scanned properly. If a document was incorrectly scanned or inadvertently added, it can be selected, deleted, and/or re-scanned.

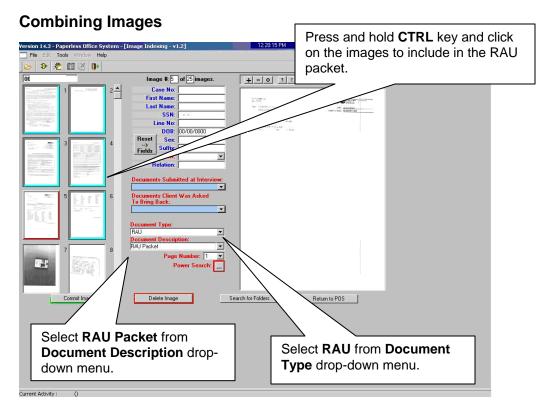

To combine scanned images to be included in the packet, press and hold the **CRTL** key and click on the individual images. Images selected are illuminated with a blue border. The image displayed in the normal viewer is illuminated in red.

To properly label and classify the scanned documents the JOS/Worker must:

- Select RAU from the Document Type drop-down menu.
- Select RAU Packet from the Document Description drop-down menu.

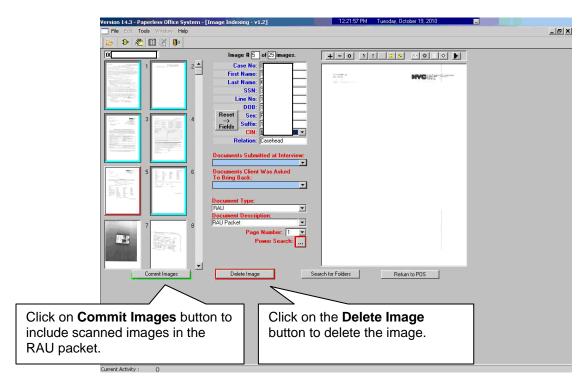

Once the JOS/Worker has selected all the images that are to be indexed and the required fields have been populated with information, the JOS/Worker can commit the images. To commit the images:

Click on the Commit Images button to include scanned images in the RAU packet.

If an image should be deleted from the folder, the JOS/Worker must:

- Click on the thumbnail image.
- Click on the **Delete Image** button.

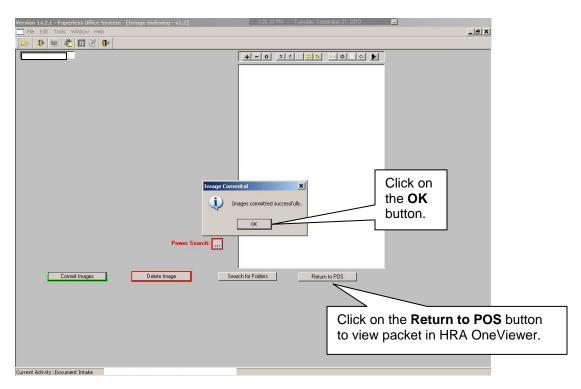

When the images have been successfully combined into the RAU packet, an **Image Committal** information window will appear with the message "**Images committed successfully**". The JOS/Worker must:

Click the **OK** button.

To exit the **Image Indexing** application:

- Click on the Return to POS button; or
- Go to File and select Close.

# POS HDU INSTRUCTIONS

# **HDU Intake Activity**

After completing the Household Screen, Address Information, and Individual Detail sections in the **HDU Intake Activity**, the HDU worker must continue to complete the following sections:

- Referred to HDU From (see below)
- HDU Information (see pages 3-16)
- SI Grant Requests (see page 17)
- Print Forms (see page 18)
- Approval Elements (see page 19)

#### **Referred to HDU From Window**

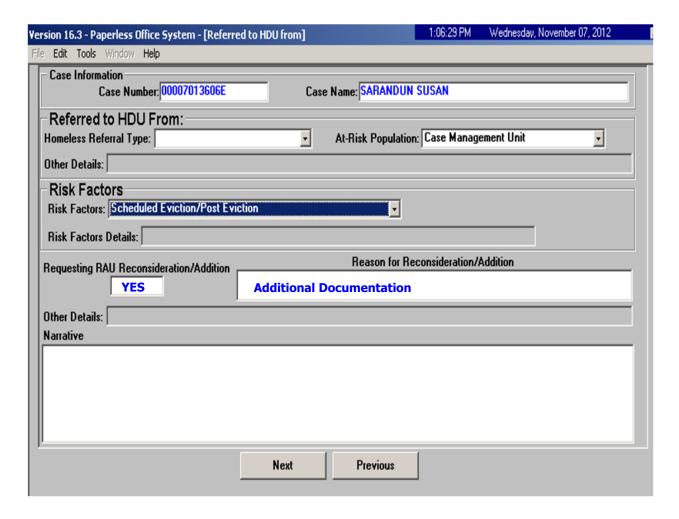

#### **HDU Information Screen**

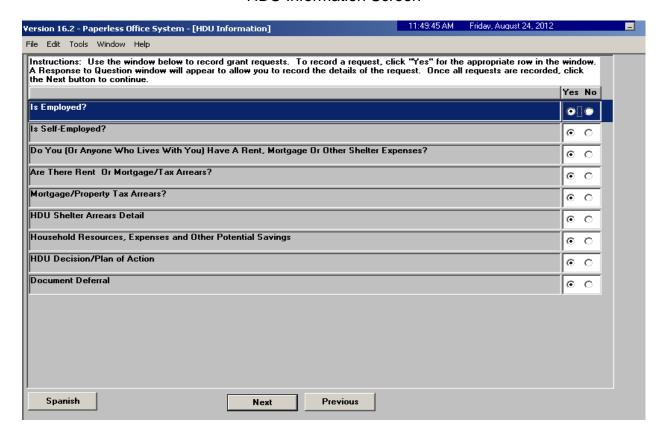

The HDU worker must complete the **HDU Information** section which contain the following screens (shown in pages 3 through 16):

- Is Employed? (read only window, see page 4)
- Is Self-Employed? (read only window, see page 4)
- Do you (or anyone who lives with) have a rent, mortgage or other shelter expenses? (see page 5)
- Are there rent or mortgage arrears? (see page 5)
- Mortgage/Property Tax arrears? (see page 6)
- HDU Shelter Arrears Details (see pages 7-10)
- Household Resources, Expenses and Other Potential Savings (see page 11)
- HDU Decision/Plan of Action (see pages 12-15)
- Document Deferral (see page 16)

# Is Employed? Response to Question Window (Read Only)

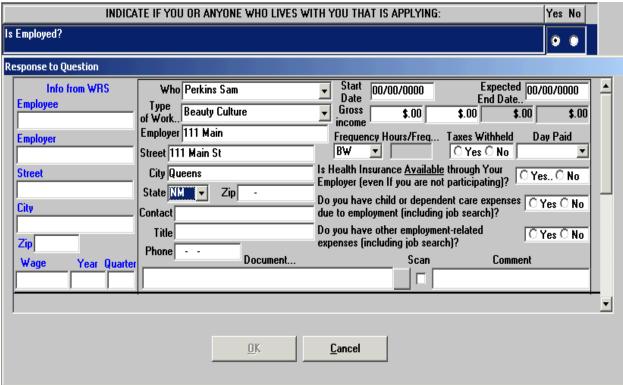

# Is Self-Employed? Response to Question Window (Read Only)

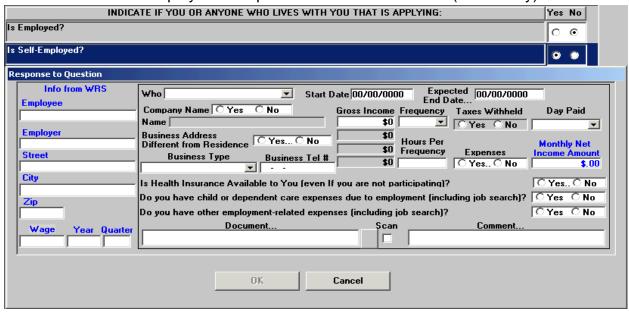

Do You (Or Anyone Who Lives With You) Have A Rent, Mortgage Or Other Shelter Expenses? Response to Question Window

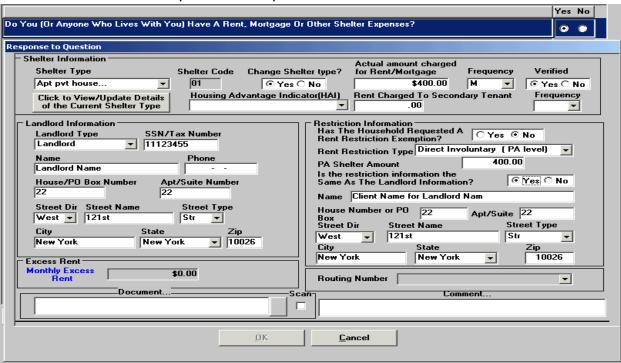

Are There Rent Or Mortgage/Tax Arrears? Response to Question Window

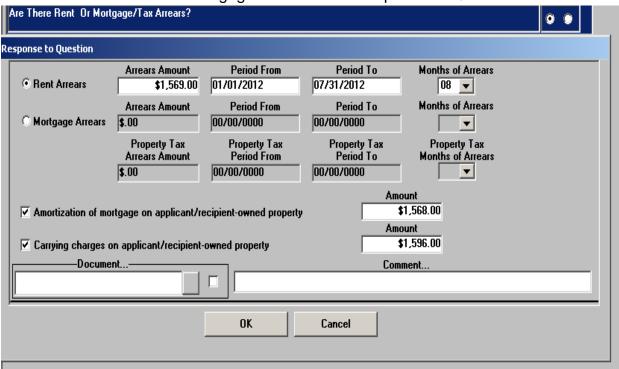

# Mortgage/Property Tax Arrears? Response to Question Window

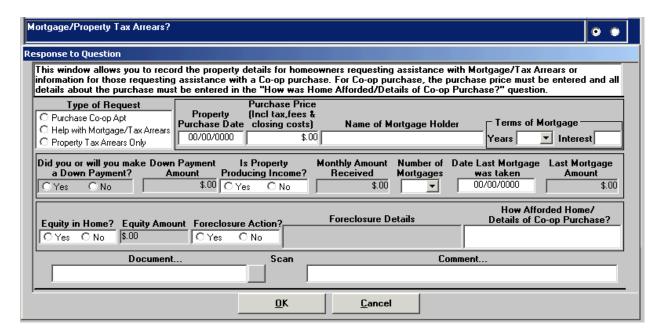

**Note:** The **Mortgage/Property Tax Arrears? Response to Question Window** is used to record *property specific information* for homeowners requesting Mortgage/Tax Arrears or Co-op purchase assistance.

#### **HDU Shelter Arrears Detail**

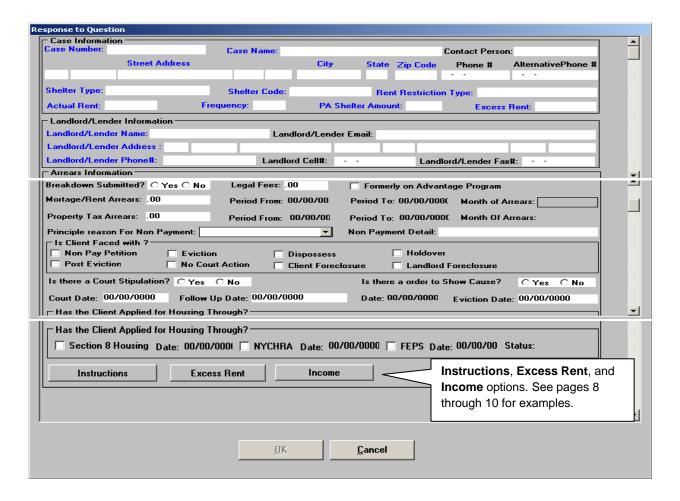

The **Instructions**, **Excess Rent**, and **Income** options may be selected toward the bottom of the **HDU Shelter Arrears Detail** screen.

The **Instructions** option gives directions on how to complete the **Excess Rent**, **Third Party Details** (within the **Excess Rent** window) and **Income** windows.

#### Instructions Window from HDU Shelter Arrears Detail

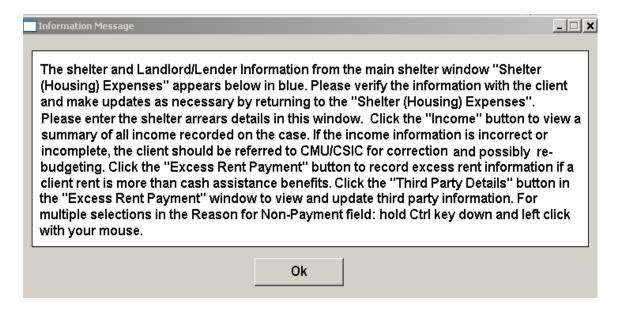

Excess Rent Payment from HDU Shelter Arrears Detail

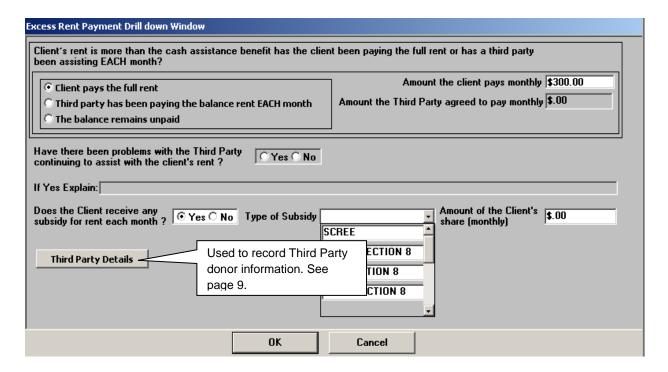

The above Excess Rent Payment screen is accessed by clicking on Excess Rent on the HDU Shelter Arrears Detail screen.

Click on Third Party Details to access the Third Party Drill Down window.

# Third Party Drill Down Window option from Excess Rent Payment Window

| Third Party HDUA Drill Down Window                                                                                                    |    |  |  |
|----------------------------------------------------------------------------------------------------|----|--|--|
| Instructions: A Legally responsible relative is a relative who, by law is responsible for the support and care of another person such as a spouse, parent or step-parent. Parents (including adoptive parents) and step-parents are responsible for the support of their children and/or step-children only under the age of 21. A loan is defined as money that is borrow and must be returned. Court ordered payments are defined as support payments required to be made directly to a recipient pursuant to an order of the family court/payments that are directed by the court.                                                                                                    |    |  |  |
| Donor's Name House No Dir Street Name Type City State Zip                                                                                                    |    |  |  |
|                                                                                                    |    |  |  |
| Donor's relationship to client Donor's SSN Donor's Phone No. Shelter Exp Freq Gross Salary Freq                                                                                                    |    |  |  |
| 00 7                                                                                                    |    |  |  |
| C Legally Responsible Relative  Net Salary Freq Other income Amount Freq                                                                                                    |    |  |  |
| Non-Legally Responsible Relative .0000 -                                                                                                    |    |  |  |
| Contribution Information                                                                                                    |    |  |  |
| Monthly Contribution Amount .00 Is this considered a Loan? Yes No Is this court ordered payment? Yes No                                                                                                    |    |  |  |
| Contribution Start Date 00/00/0000 Is Donor still assisting? C Yes C No Constribution End Date 00/00/0000                                                                                                    |    |  |  |
| Contribution given to whom? C To Client C Directly to Landlord                                                                                                    |    |  |  |
| -Donor 2 Information                                                                                                    |    |  |  |
| Donor's Name House No Dir Street Name Type City State Zip                                                                                                    |    |  |  |
| Description No. 12 Phys. Rev. D 12 Phys. Rev. D 12 Phys. D 12 Phys. D 12 Phys. |    |  |  |
| Donor's Phone No. Shelter Exp Freq Gross Salary Freq  Donor's relationship to client00   Donor's relationship to client00   Donor's Phone No. Shelter Exp Freq Gross Salary Freq .00   Donor's Phone No. Shelter Exp Freq Gross Salary Freq .00   Donor's Phone No. Shelter Exp Freq .00   Donor's Phone No. Shelter Exp Freq .00   Donor's Phone No. Shelter Exp Freq .00   Donor's Phone No. Shelter Exp Freq .00   Donor's Phone No. Shelter Exp                  |    |  |  |
| C Legally Responsible Relative Net Salary Freq Other income Amount Freq                                                                                                    |    |  |  |
| O Non-Legally Responsible Relative                                                                                                    |    |  |  |
| Contribution Information                                                                                                    |    |  |  |
| Monthly Contribution Amount .00 Is this considered a Loan? C Yes C No Is this court ordered payment? C Yes C No                                                                                                    |    |  |  |
| Contribution Start Date 00/00/0000 Is Donor still assisting? © Yes © No Constribution End Date 00/00/0000                                                                                                    |    |  |  |
| Contribution given to whom? To Client Directly to Landlord                                                                                                    |    |  |  |
| Donor 3 Information                                                                                                    |    |  |  |
| Donor's Name House No Dir Street Name Type City State Zip                                                                                                    | Ţ. |  |  |
| Or C I                                                                                                    |    |  |  |
| OK Cancel                                                                                                    |    |  |  |

# Income Recorded During Interview Window from HDU Shelter Arrears Detail

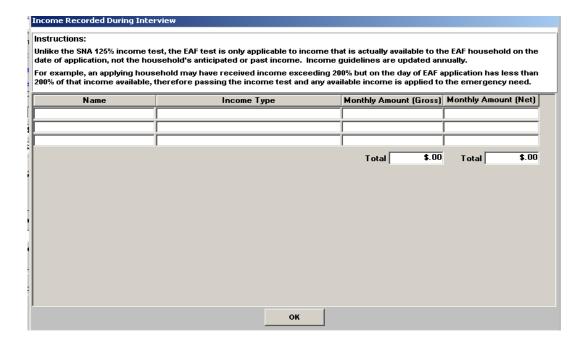

This window is accessed by clicking on **Income** from the **HDU Shelter Arrears Detail** window.

The Income window is used to view a summary of the income recorded on the case. If the income information is incorrect or incomplete the applicant/participant must be referred to CMU/CSIC for correction and possibly re-budgeting.

# Household Resources, Expenses and Other Potential Savings

| HOUSEHOLD RESOURCES              |        | oxday Household Monthly exp       | ENSES — | $\top$ OTHER POTENTIAL MONTHLY SAVINGS          |       |
|----------------------------------|--------|-----------------------------------|---------|-------------------------------------------------|-------|
| Household Resources              | Amount | Household Monthly Expenses        | Amount  | Other Potential Savings                         | Amoun |
| Cash                             | \$.00  | Rent/Mortgage                     | \$.00   | Will Obtain Employment                          | \$.00 |
| Savings/Checking Accounts        | \$.00  | Tax                               | \$.00   | Will Receive Food Stamps                        | \$.00 |
| Stocks/Bonds/CDs                 | \$.00  | Utilities                         | \$.00   | Expecting SSA or VA Benefits, Other Benefits    | \$.00 |
| Retirement Accounts              | \$.00  |                                   |         | Have Second Jo/Higher Paying Job                | \$.00 |
| Personal Assets (Condo, Etc)     | \$.00  | HDU H/H Monthly Expenses          | Amount  | Remove children from private school             | \$.00 |
| Life Insurance                   | \$.00  | Food                              | \$.00   | Credit Counceling                               | \$.00 |
| Alimony                          | \$.00  | Transportation                    | \$.00   | Will Sell Car                                   | \$.00 |
| Disability                       | \$.00  | Credit Cards                      | \$.00   | Have Arranged Affordable Child Care             | \$.00 |
| Tax Refund                       | \$.00  | Garnishees*                       | \$.00   | Have Arranged Affordable Adult Care             | \$.00 |
| _awsuits                         | \$.00  | Car Insurance*                    | \$.00   | Bankruptcy                                      | \$.00 |
| Loan From Others                 | \$.00  | Life Insurance*                   | \$.00   | Will Receive Additional/Change Health Insurance | \$.00 |
| PA/FS                            | \$.00  | Loans*                            | \$.00   | Third Party Financial Assistance                | \$.00 |
|                                  |        | Cable TV                          | \$.00   | Other                                           | \$.00 |
|                                  |        | Personal (clothing, laundry, etc) | \$.00   |                                                 |       |
|                                  |        | Entertainment                     | \$.00   | Total Potential Savings                         | \$.00 |
| HDU Household Resources          | Amount | Home/Cell Phone                   | \$.00   |                                                 |       |
| Earned Income (HDU)              | \$.00  | Child Support*                    | \$.00   |                                                 |       |
| Jnearned Income (HDU)            | \$.00  | Child Care *                      | \$.00   |                                                 |       |
| Credit Cards                     | \$.00  | Medical Fees*                     | \$.00   |                                                 |       |
| nheritance                       | \$.00  | Tuition*                          | \$.00   |                                                 |       |
| Other                            | \$.00  | Other                             | \$.00   |                                                 |       |
|                                  |        |                                   |         |                                                 |       |
| <b>Fotal Household Resources</b> | \$.00  | Total Household Expenses          | \$.00   |                                                 |       |

The Amounts in blue are pre-populated from prior POS entry. Any updated amounts must be entered in the "grey" areas (See instructions toward the top of the window).

#### HDU Decision/Plan of Action

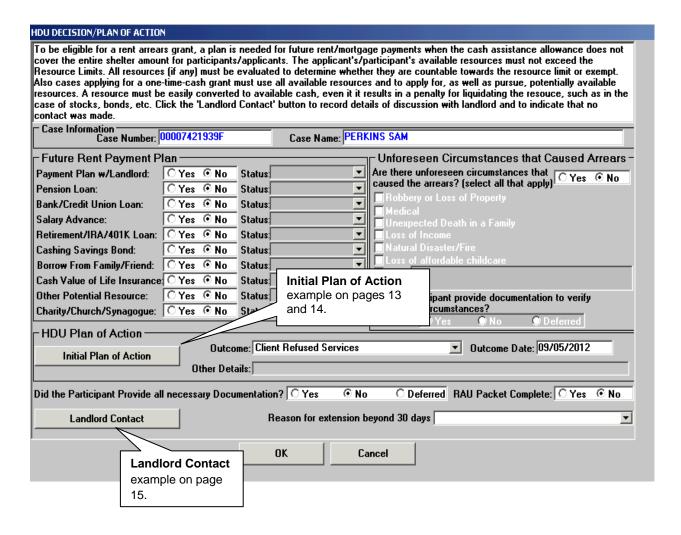

The **Initial Plan of Action** and **Landlord Contact** options may be selected from the **HDU Decision/Plan of Action** window.

#### Initial Plan of Action from the HDU Decision/Plan of Action window

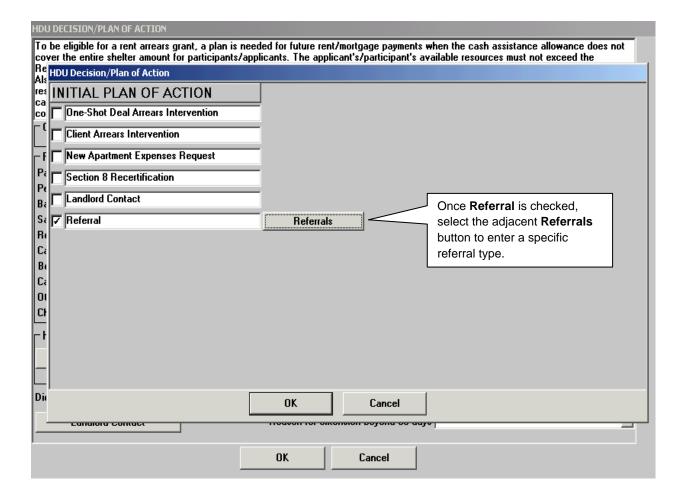

# Referrals window from the Initial Plan of Action window

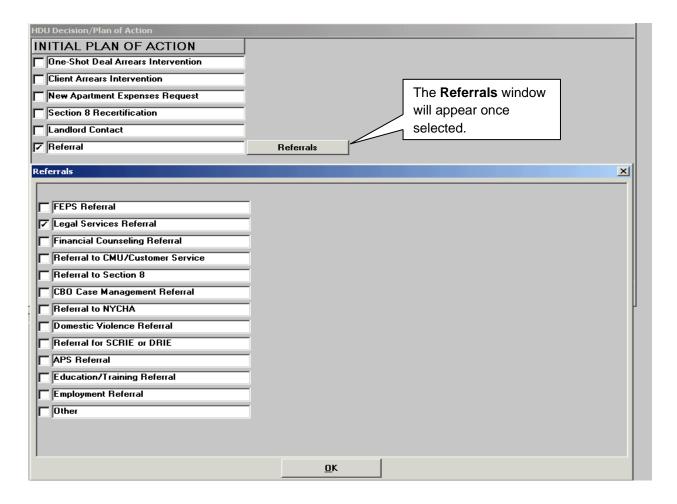

# Landlord Contact window from the HDU Decision/Plan of Action window

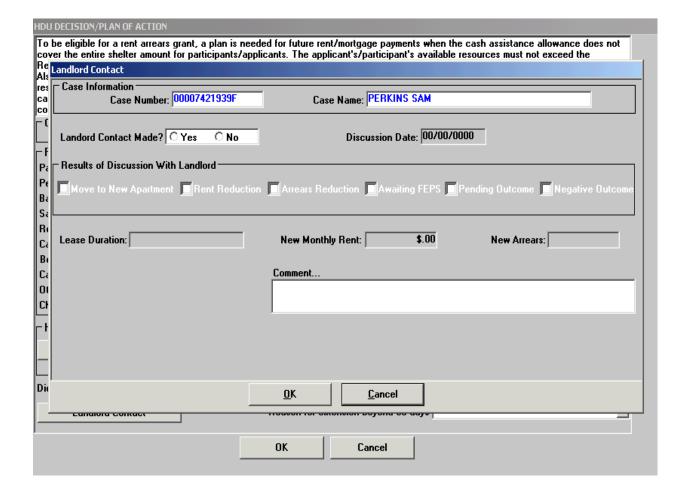

#### **HDU Document Deferral Window**

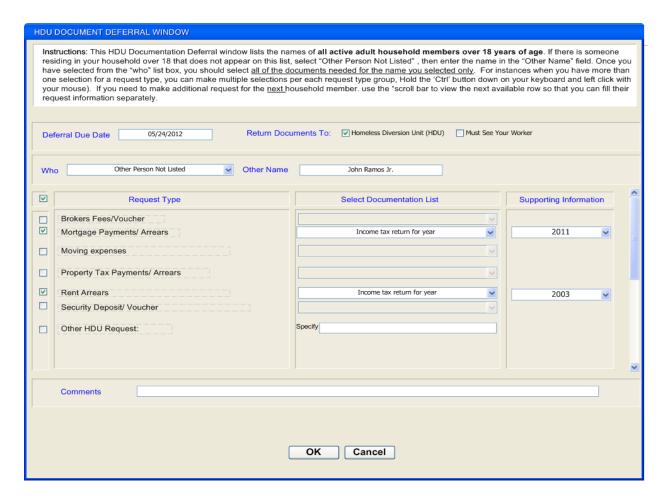

Select the person(s) selected for the deferral in the **Who** drop-down box. If there is another individual, over 18 years of age, that is not listed in the drop-down box, select "**Other Person Not Listed**", then enter the name in the **Other Name** field.

Select the Request Type and complete the Select Documentation List fields.

#### SI Grant Requests and Issuance

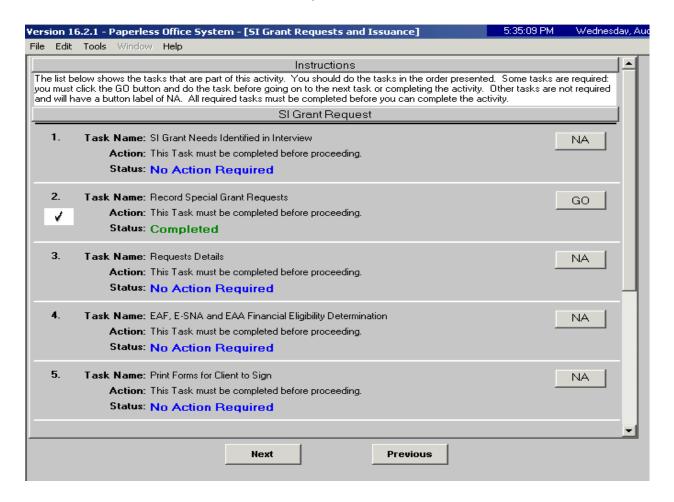

#### **Print Forms**

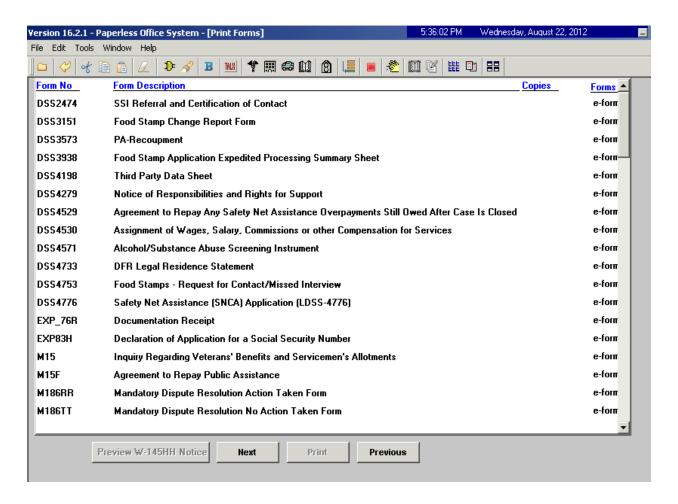

#### Approval Elements

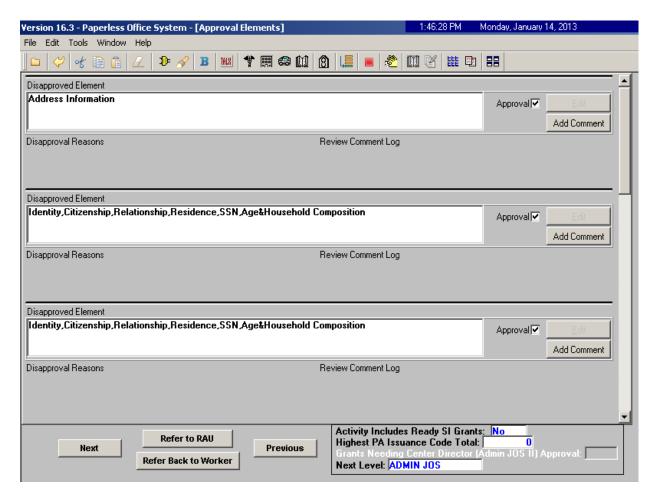

The HDU Supervisor will use the **Approve HDU Intake** activity to approve information completed by the HDU worker via the **HDU Intake** activity. The **Approve HDU Intake** activity will contain the following sections *with* **Supervisory Review** areas attached toward the bottom of those sections.

- Household Screen
- Address Information
- Individual Detail
- HDU Referred From
- HDU Information
- SI Grant Requests
- Print Forms
- Notice Selection (SCR Centers)
- Approval Elements

# Supervisory Approval – HDU Information Example

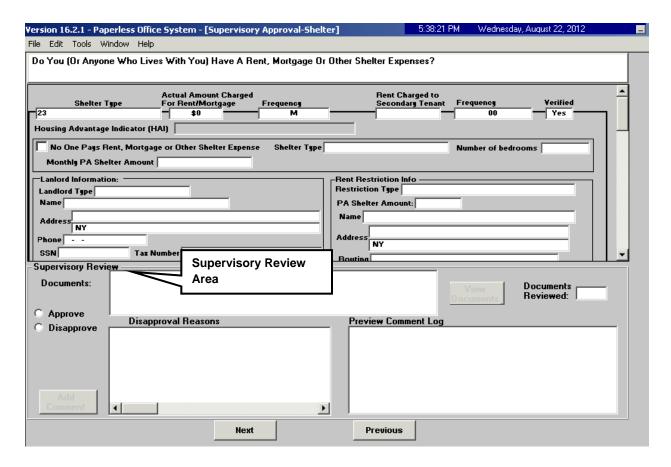

## Approval Elements Screen

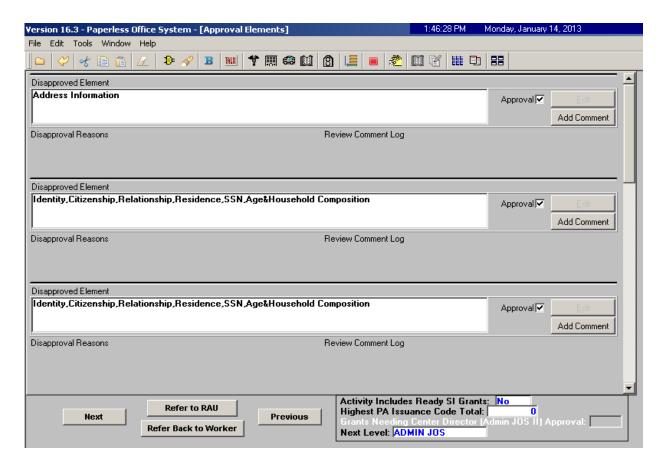

The HDU Supervisor sends the case to RAU by selecting the **Refer to RAU** button toward the bottom of the **Approval Elements** screen.

#### **Decisions Received From RAU**

When RAU processes a decision on the case, an **Assign Change Case Data** (for active cases) or **Assign Non-Food Emergency** (for applying cases) will be placed in the **RAU Recommendation to HDU** queue.

The **Request Action** window is updated with the RAU decision allowing HDU to process the decision. There are three tabs on the **Request Action** window. The Grants tab appears below. Screenshots of the **Referrals and Outcomes** and **Documentation and Verification** tabs appear in the following pages.

Wednesday, May 15, 2013 Version 17.1.1 - Paperless Office System - [Request Action] File Edit Tools Window Help Rent in Advance (to secure an Apartment) Request Type: Financially Eligible for: EAF? Yes E-SNA? NA EAA? Grant Info: Complete Referrals and Outcomes: Complete Documentation and Verification: Complete 😐 Grants 🐎 Referrals and Outcomes Documentation and Verification SI Grant Details SI Grant Needed? © Yes Decision Due Date: 05/17/2013 Overdue? No Comments: View Benefit Issuance History SI Grant Decision RAU Referral Required? Yes Ready for Referral to RAU? © Yes Was Decision Received? © Yes Decision: C Issue Grant Issue Grant Conditionally C Deny Grant Conditions Submit Addition to RAU? C Yes ⊙ No Reason: C Not ready for decision To: 00/00/0000 \$300.00 Approved Period From: 00/00/0000 Accept Approved Amount: Other Action O Deny \$.00 Denied Amount: Close **Next Request** Previous Request

Request Action Window: Grants Tab

The **SI Grant Details** and the **SI Grant Decision** sections of the **Grants** tab will be systematically pre-filled with the decision details.

If the case is a reconsideration (previously denied by RAU and resubmitted by the Job Center with new information), on the **Grants** tab, Select **Yes** to in response to the **Submit Addition to RAU?** Question. Select an appropriate reason from the **Reason** drop-down list. The complete list of reasons are the following:

- Legal fees
- Change of time period requested (change of dates)
- Additional documentation
- Client/Third Party Contribution
- New income
- Other

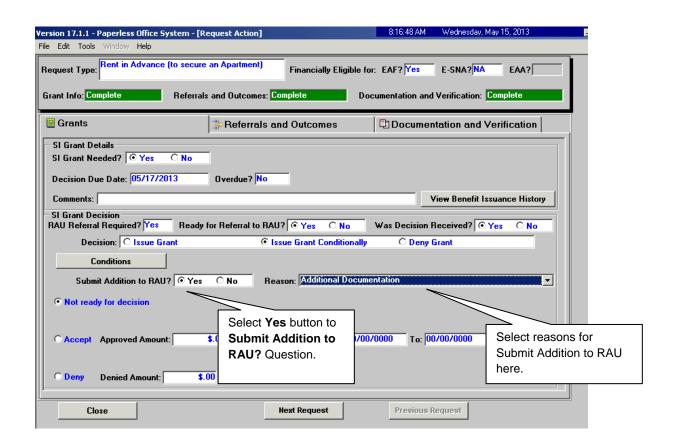

# Request Action Window: Referrals and Outcomes tab

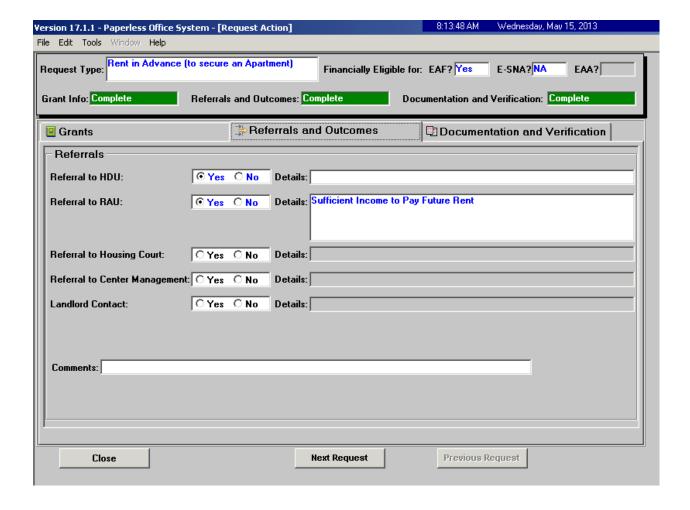

# Request Action Window: Documentation and Verification Tab

# No Documents Needed Example:

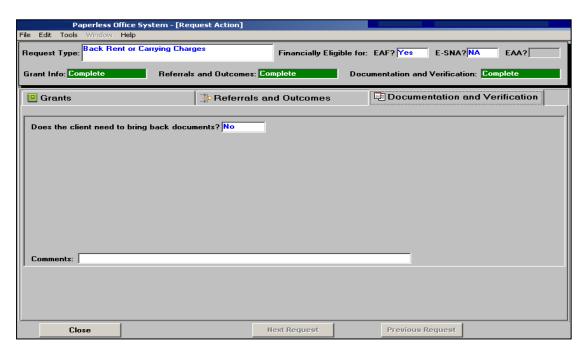

#### **Documents Needed Example:**

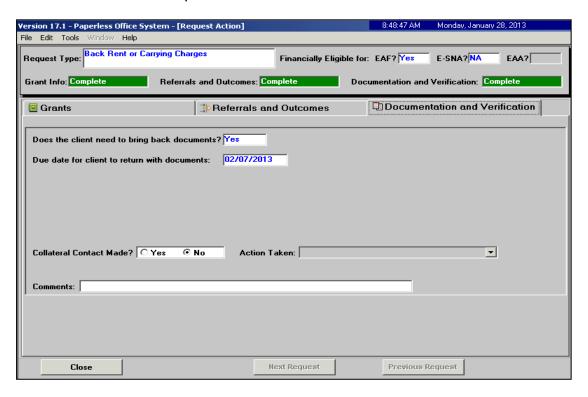

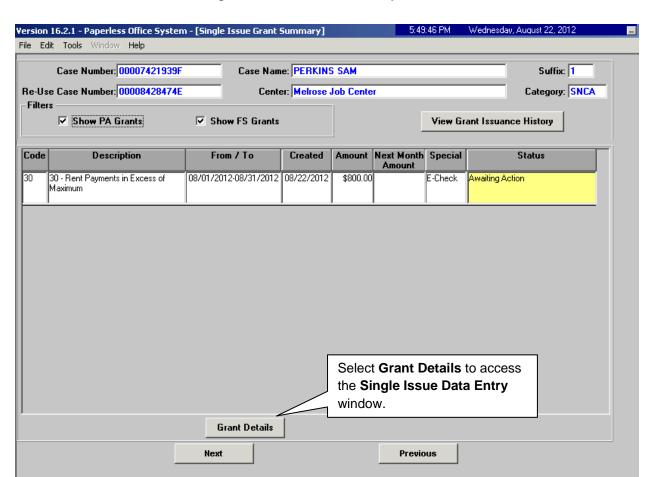

# Single Issue Grant Summary Window

The **Single Issue Grant Summary** window will be updated with the approved grant. HDU or designated staff must process the grant in the **Single Issue Data Entry** window (accessed by selecting **Grant Details**). See **PD #10-22-SYS Single Issuance Grant Requests in POS** for more information.

Form W-146E LLF Rev. 12/3/09

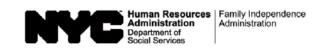

| Date:                                                                                                    |
|----------------------------------------------------------------------------------------------------|
| Case Number:                                                                                                    |
| Case Name:                                                                                                    |
|                                                                                                    |
|                                                                                                    |
|                                                                                                    |
| Request to Pay Rent Arrears in Excess of Cash Assistance Maximum Shelter Allowance                                                                                                    |
| , am requesting assistance to pay rent arrears to avoid eviction (Name)                                                                                                    |
| (Name) understand that my rent is in excess of the cash assistance maximum shelter allowance for my household size.                                                                                                    |
| understand that in order to have this request approved, I must provide documentation showing how future ren ayments will be made, including a statement from a third party who will help me pay my rent.                                                |
| understand that the rent arrears payment will be made in the form of a check made payable to my landlord.                                                                                                    |
| any of the rent arrears advanced to me duplicates assistance previously given to me by the Human Resources                                                                                                    |
| dministration, I agree to the recoupment of such portion of the arrears payment.                                                                                                    |
| Applicant/Participant's Signature: Date:                                                                                                    |
|                                                                                                    |
| Agreement by Third Party to Pay Excess Rent  agree to pay the excess rent in the amount of \$  (Applicant/Participant's Name)  (Applicant/Participant's Address)  Iffective  aforementioned applicant/participant  aforementioned applicant/participant |
| ☐ landlord (name and address):                                                                                                    |
|                                                                                                    |
| My income, indicated below, is sufficient to meet all of my expenses as well as the excess rent payment.                                                                                                    |
| My monthly household income is: My shelter expense is:                                                                                                    |
| The proof of income I am submitting is:                                                                                                    |
| Pay stubs, W-2 form and/or letter from employer on employer's stationery from:                                                                                                    |
| (Employer's Name and Address)                                                                                                    |
| ☐ Proof of other income/source:                                                                                                    |
| /ly relationship to the applicant/participant is:                                                                                                    |
| /ly address is:                                                                                                    |
|                                                                                                    |
| The above information is true and correct.                                                                                                    |
| Signature: Date:                                                                                                    |

Form W-153Q Rev. 06/13/13

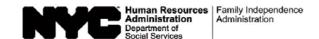

| Date:      |  |
|------------|--|
|            |  |
| Case Name: |  |
| Center:    |  |

# Notice of Approval of the Request to the Rental Assistance Unit Rent arrears checks are to be issued direct vendor only.

We agree to pay \$ \_\_\_\_\_ provided that the case is in active status or otherwise eligible for assistance.

**Condition to be met by Applicant/Participant** 

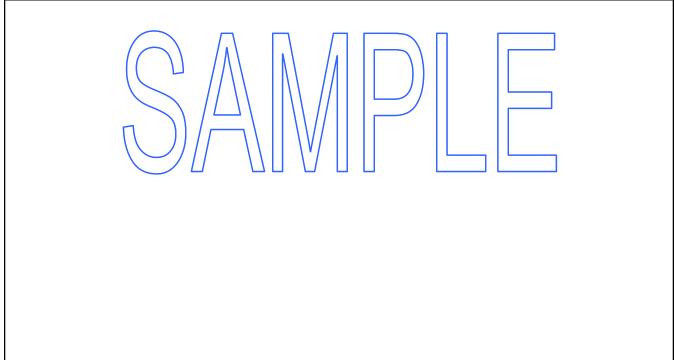

Form W-153P Rev. 12/9/10

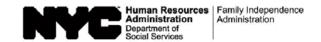

| Date:               |
|---------------------|
| Case Number:        |
| Case Name:          |
| Originating Center: |

# Rental Assistance Unit (RAU) Case Documentation Transmittal

The Family Independence Administration (FIA) requires that all submissions to the RAU be accompanied by relevant documentation.

| relevant documentation.                                                                                                    |  |  |
|----------------------------------------------------------------------------------------------------|--|--|
| Documentation attached (check ☑ all that apply):                                                                                                    |  |  |
| Court-ordered Stipulation with LT/Index Number Notice of Petition Petition Notice of Motion Order to Show Cause Breakdown of rent arrears by landlord Letter from nonprofit organization on official letterhead stating contribution toward arrears Copy of money order if tenant claims that he/she has money to contribute toward arrears "Third-party" verification if tenant states that he/she has family or friends to assist with arrears and/or ongoing rent (Form W-146E) Income verification (such as paystubs, award letters, and UIB, etc.) Resources (such as bank accounts, pensions, 401Ks, and IRAs) Medical documentation Broker's License Lease Voucher Signed by Landlord Unforeseen emergency |  |  |
| Describe and document:                                                                                                    |  |  |
| Other:                                                                                                    |  |  |
|                                                                                                    |  |  |
| JOS/Worker:(print name)                                                                                                    |  |  |
| AJOSII/HDU-AJOSI:                                                                                                    |  |  |
| (pint name)                                                                                                    |  |  |
| (signature)                                                                                                    |  |  |
| Telephone: Fax:                                                                                                    |  |  |

Form W-153R (page 1) Rev. 12/9/10

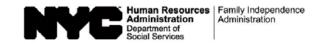

# **Rental Assistance Unit**

Applicant/Participant Data Sheet

| Case Number:                                                                                                    | Originating Center:                                 |  |  |
|----------------------------------------------------------------------------------------------------|-----------------------------------------------------|--|--|
| Case Name:                                                                                                    |                                                     |  |  |
| Address:                                                                                                    | Prepared by:                                        |  |  |
|                                                                                                    | Reviewed by (AJOS II/HDU-AJOS I):                   |  |  |
|                                                                                                    | Unit:                                               |  |  |
| Current Telephone:                                                                                                    | Telephone:                                          |  |  |
| Reason for non-payment of rent:                                                                                                    | Fax Number:                                         |  |  |
|                                                                                                    | Date sent to RAU:                                   |  |  |
| Legal documents?                                                                                                    | ord.)                                               |  |  |
| /// /// //                                                                                                    | ne-Shot " Participant                               |  |  |
| If applicant requests "One Shot" indicate income source                                                                            |                                                     |  |  |
| ☐ UIB: \$ Self-employment: \$                                                                                                    | <u> </u>                                            |  |  |
| □ SSA: \$ □ Union Benefits: \$ _                                                                                                   |                                                     |  |  |
| ☐ Pension: \$ ☐ Stocks: \$                                                                                                    | Other (specify):                                    |  |  |
| Number of Children  Are there "at risk" factors involved with this case?  If Yes, details: If SSI or SSD, describe the disability: | : Ages:                                             |  |  |
| Arrearage                                                                                                    | Rent                                                |  |  |
| Arrears Requested:                                                                                                    | Restricted: ☐ Yes ☐ No                              |  |  |
| Excess Rent:                                                                                                    | Date of Restriction:                                |  |  |
| Recoupable Rent:                                                                                                    | Actual Rent:                                        |  |  |
| CA Level:                                                                                                    | Excess Rent:                                        |  |  |
| Non-Recoupable Rent:                                                                                                    | Mortgage Arrears Situation (see page 2): ☐ Yes ☐ No |  |  |
| Period(s):                                                                                                    |                                                     |  |  |
| Other fees (legal fees, marshal's fees, etc.):                                                                                     |                                                     |  |  |
|                                                                                                    |                                                     |  |  |
|                                                                                                    |                                                     |  |  |

Human Resources Administration Family Independence Administration

Form W-153R (page 2) Rev. 12/9/10

# **Mortgage Arrears Situation**

| When was property purchased?                                       | Purchase price?           |
|--------------------------------------------------------------------|---------------------------|
| Terms of mortgage                                                  | 2nd/3rd mortgage:         |
| Equity in home?                                                    | If Yes, amount?           |
| Income producing property? $\ \square$ Yes $\ \square$ No          | If Yes, amount?           |
| How was home afforded?                                             | Down payment?             |
|                                                                    | Mortgage holders?         |
|                                                                    |                           |
| How will mortgage be paid in the future?                           |                           |
|                                                                    | Foreclosure action?       |
|                                                                    |                           |
| New Apartment Expenses                                             |                           |
| First month's rent Brdker's fee                                    | Security Deposit Voucher  |
| This months fert                                                   | Security Deposit Yudarier |
| Third-Party Donor Past New                                         |                           |
| Name:                                                              | Shelter Expenses:         |
| Address:                                                           | / Income/Wages.           |
|                                                                    | Contribution:             |
|                                                                    |                           |
|                                                                    |                           |
| Has the applicant/participant requested exception to policy within |                           |
| If Yes, date(s):                                                   |                           |
| Details:                                                           |                           |
|                                                                    | _                         |
|                                                                    |                           |
| Can the applicant/participant be referred for Legal Aid services?  | ☐ Yes ☐ No                |
|                                                                    |                           |
| IOCAMarkary                                                        |                           |
| JOS/Worker:                                                        | t name)                   |
| AJOSII/HDU-AJOSI:                                                  | (print name)              |
|                                                                    | (print rains)             |
|                                                                    | (signature)               |
| Telenhone:                                                         | Fay·                      |

Form W-153T Rev. 12/3/09

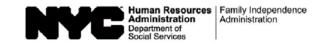

| Date:          |  |
|----------------|--|
| Case Name:     |  |
| Case Number:   |  |
| Center Number: |  |
| Attention:     |  |
| c.c:           |  |
|                |  |

# Notice of Denial of the Request to the Rental Assistance Unit

| Amount Denied: \$                                                                                                    | Periods:                                                                         |
|----------------------------------------------------------------------------------------------------|----------------------------------------------------------------------------------|
| Check the request for the specific need below:  Requested Action:  Special Grant FEPS Arrears Cnly FEPS Relocation FEPS other (specify) | Applicant Arrears Participant Arrears Rent, Security Rent, Security, Brokers Fee |
| L&T Number:                                                                                                    | Other (specify)                                                                  |
| Check the reasons for denial below:                                                                                                    |                                                                                  |
| Reasons for Denial (Che                                                                                                    | ck all that apply)                                                               |
|                                                                                                    | No future ability or plan to pay rent                                            |
| If new information becomes available, this decision can                                                                                 | be reconsidered.                                                                 |
| Please call:                                                                                                    |                                                                                  |
| RAU Consultant                                                                                                    | Date                                                                             |